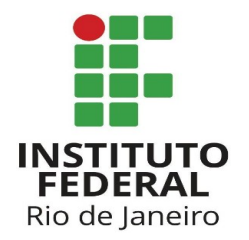

# **https://sigeleicao.ifrj.edu.br/sigeleicao**

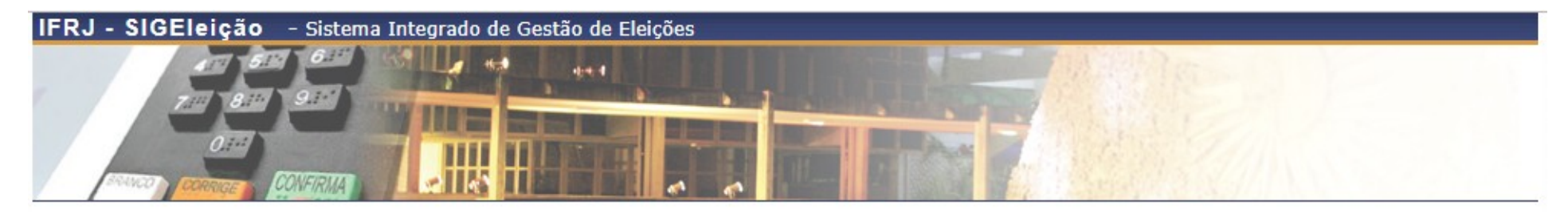

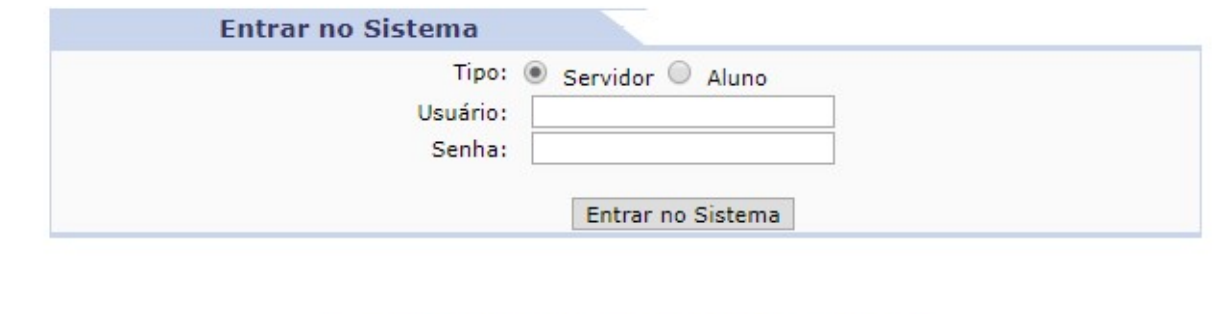

Autenticação do Código Fonte da Versão 2.7.0.null-SNAPSHOT

4891d05ebe395f099512dfcb50d6199e8473c7655e96f552e01adb0af1e12b4d

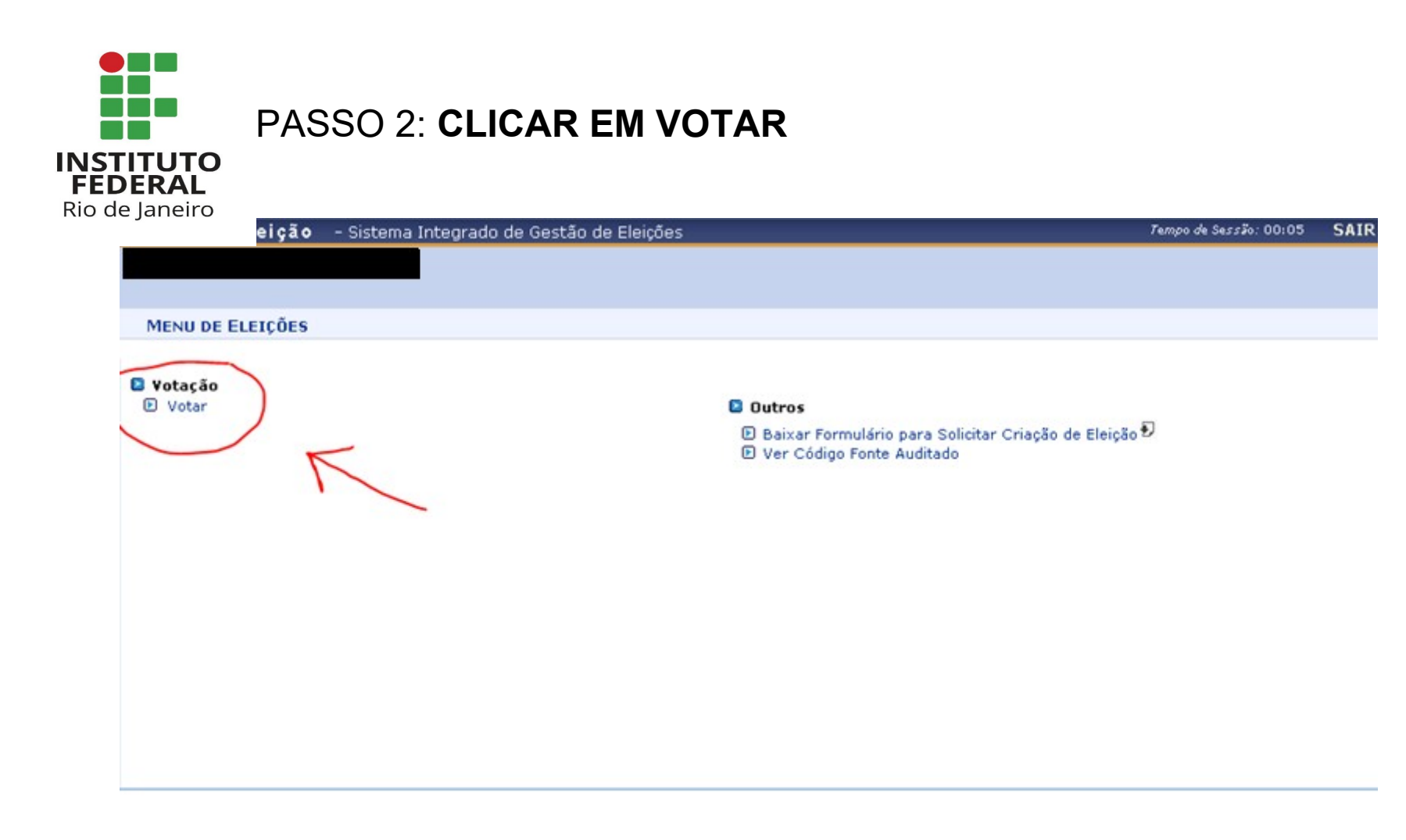

Autenticação do Código Fonte da Versão 2.7.0.null-SNAPSHOT

4891d05ebe395f099512dfcb50d6199e8473c7655e96f552e01adb0af1e12b4d

SIGEleição | Copyright @ 2009-2019 - Diretoria de Gestão de Tecnologia da Informação e Comunicação - IFRJ - (21) 3293-6000 - ilidaria.intranet.ifrj.edu.br.inst1 v2.7.0.null-SNAPSHOT

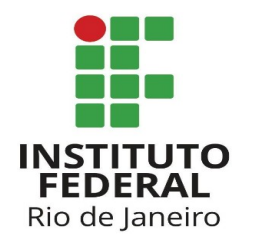

## PASSO 3: ESCOLHER QUAL ELEIÇÃO VOCÊ DESEJA VOTAR.

- Sistema Integrado de Gestão de Eleições

Tempo de Sessão: 00:07 **SAIR** 

VOTAÇÃO > ELEIÇÕES ABERTAS

Prezado Eleitor,

A listagem abaixo contém as últimas eleições realizadas no SIGEleição.

Só será possível votar na eleição se você estiver contido no grupo de eleitores habilitados para votar na eleição.

Observação: O resultado da eleição só estará disponível na listagem abaixo após a homologação dos resultados pelos membros do comitê eleitoral até a data definida pelo mesmo comitê.

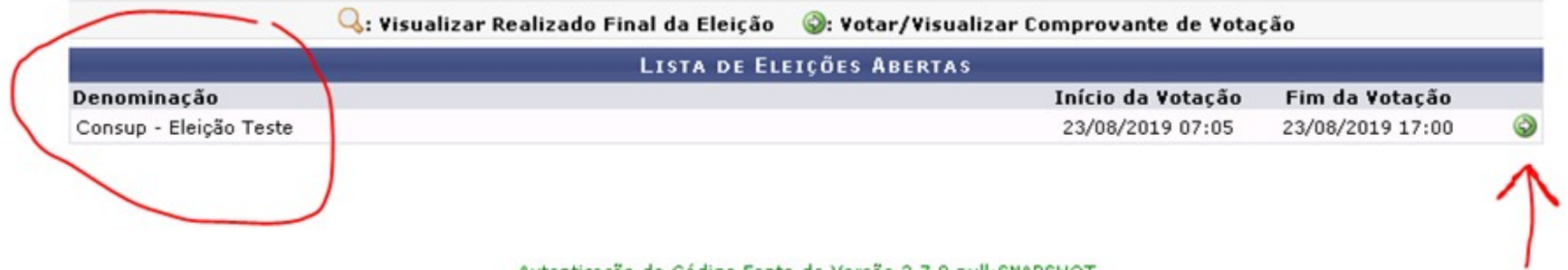

Autenticação do Código Fonte da Versão 2.7.0.null-SNAPSHOT

4891d05ebe395f099512dfcb50d6199e8473c7655e96f552e01adb0af1e12b4d

SIGEleição | Copyright @ 2009-2019 - Diretoria de Gestão de Tecnologia da Informação e Comunicação - IFRJ - (21) 3293-6000 - ilidaria intranet.ifrj.edu.br.inst1 v2.7.0.null-SNAPSHOT

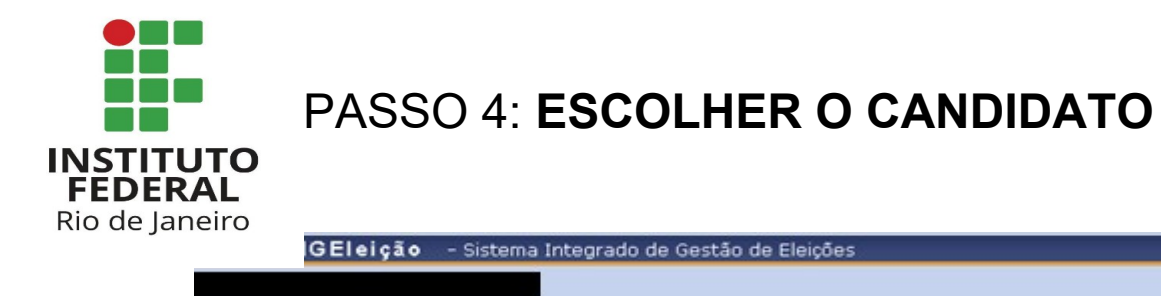

#### Tempo de Sessão: 00:07 SAIR

**VOTAÇÃO > LISTA DE CANDIDATURAS** 

Caro(a) Eleitor(a), Você escolheu a eleição Consup - Eleição Teste. Para que possa participar do processo de votação é necessário Entrar na<br>Cabine. Após entrar na cabine de votação a escolha dos candidatos será pelo Número abaixo:

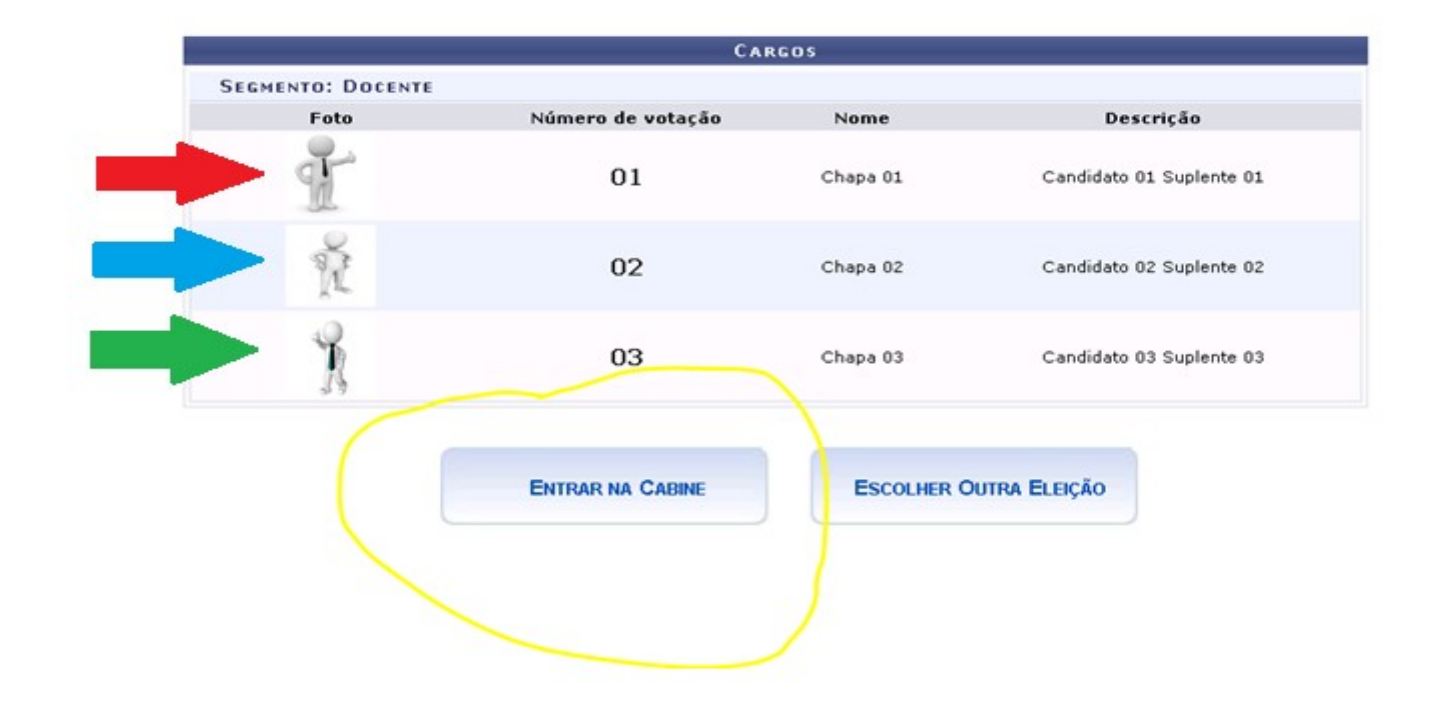

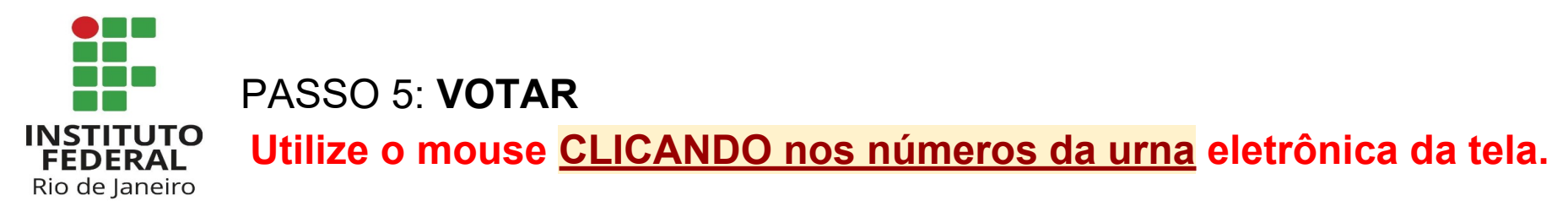

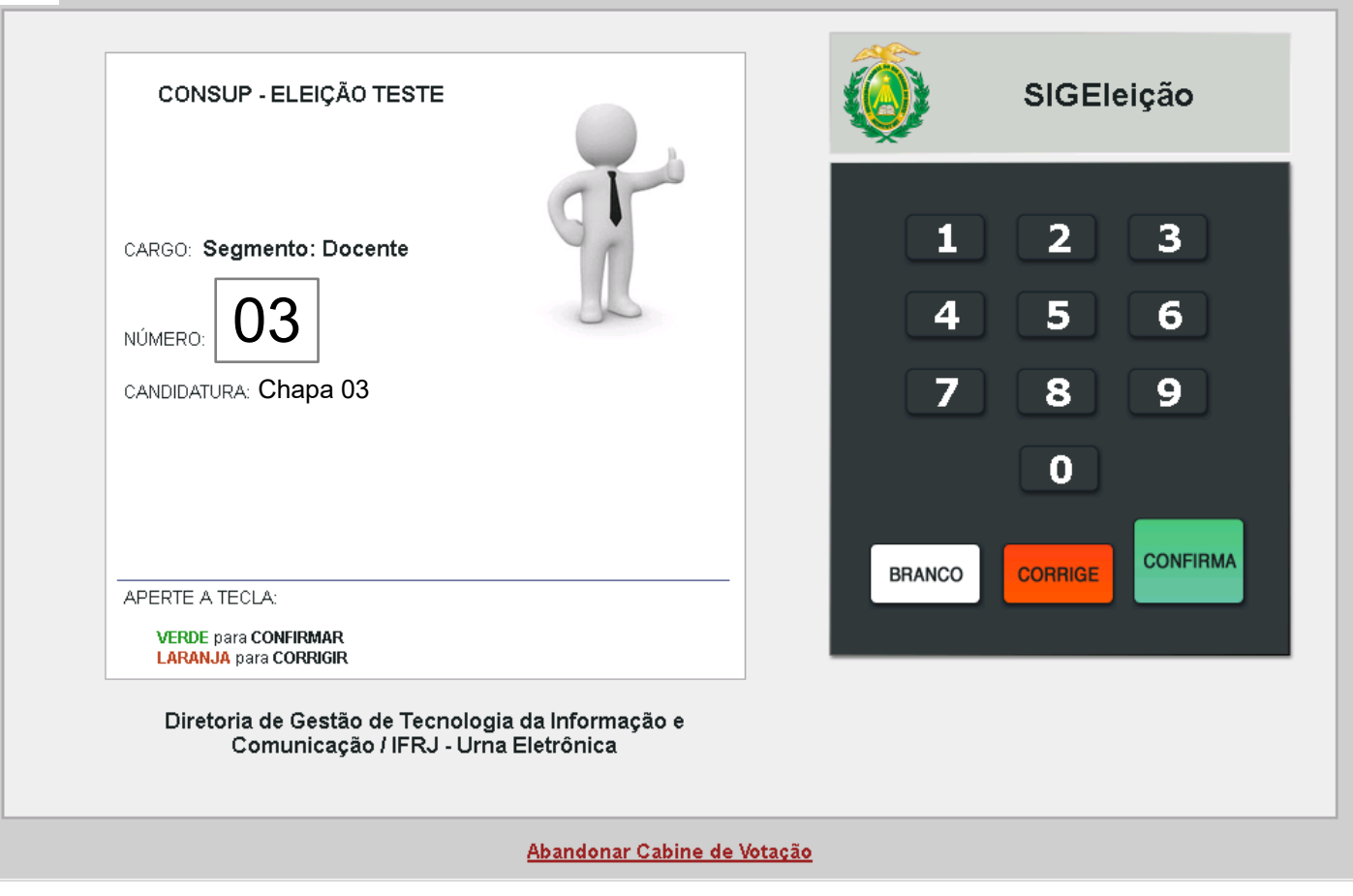

*NÃO ESQUEÇA DE IMPRIMIR E GUARDAR O SEU COMPROVANTE DE VOTAÇÃO.*

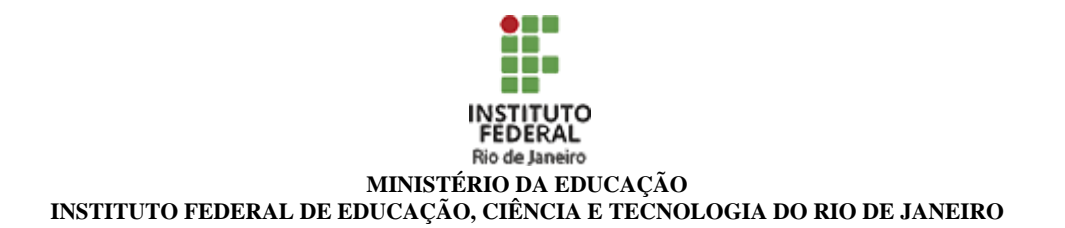

### **ELEIÇÃO Nº 4/2022 - DAAPF/CSJM (11.01.31.11)**

## **Nº do Protocolo: NÃO PROTOCOLADO**

**Rio de Janeiro-RJ, 18 de Maio de 2022**

#### **passo\_a\_passo\_para\_votar.pdf**

#### **Total de páginas do documento original: 5**

#### **Tipo de conferência: CÓPIA SIMPLES**

*(Assinado digitalmente em 09/08/2022 12:02 )*  ERIVELTON MUNIZ DA SILVA *DIRETOR (A) 1446208*

Para verificar a autenticidade deste documento entre em https://sipac.ifri.edu.br/documentos/ informando seu número: **4**, ano: **2022**, tipo: **ELEIÇÃO**, data de emissão: **09/08/2022** e o código de verificação: **ccd4b3ef25**